## How to…. Seesaw

## RNPS - Grade 3

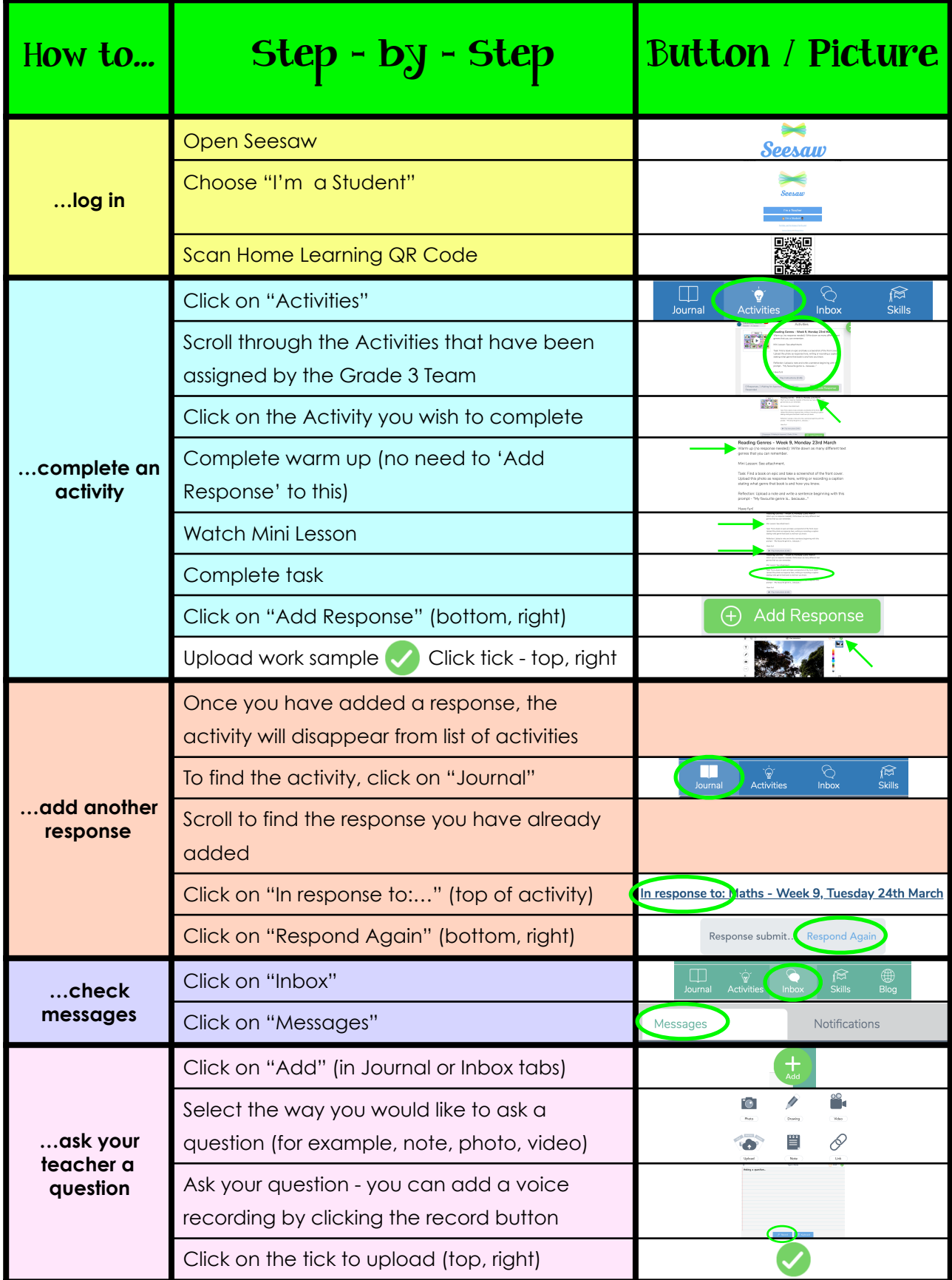

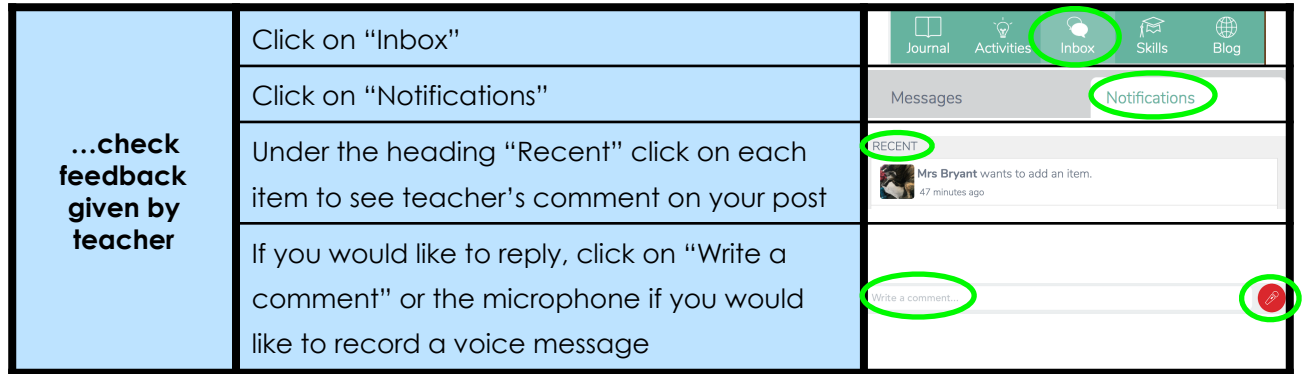